## 2007년 2학기 객체지향프로그래밍 중간고사

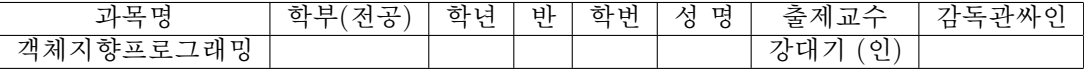

1. 두 개의 정수를 입력받아, 입력받은 두 개의 정수 중에 작은 수부터 큰 수 까지 사이의 모든 정수들을 수서대로 출력하고, 숫자들을 모두 더한 값 을 출력하는 프로그램을 작성하라. 예를 들어, 1과 10이 입력되면 1에서 10까지 차례로 출력하 후, 1부터 10까지의 정수들의 합인 55를 출력할 수 있어야 한다. 실행 예는 다음과 같다.

두 수를 입력하세요: 10 1 1 2 3 4 5 6 7 8 9 10 합 = 55

단, 작성하는 프로그램에서는 for, while, do ... while 루프를 사용할 수 없다. #define으로 바꾸는 것도 안된다.

- 2. judge 함수는 int 형을 리턴하고 어떤 함수의 주소를 전달인자로 취한다. judge 함수에 주소가 전달되는 함수는, const char 를 지시하는 포인터 를 전달 인자로 취하고 int 형을 리터하다. judge 함수의 워형을 작성하 라.
- 3. 두 개의 전달 인자를 참조로 받아서 그 중에 큰 것의 참조를 리턴하는 함수 템플릿을 작성하라. 전달 인자를 받을 때 const 참조로 받아서 효 율적이면서도 함수가 내용을 변경하지 않는다는 걸 보장하고, 리턴할 때 const 참조로 리턴해서 함수 호출한 결과를 바로 바꾸는 모호한 코드가 나오지 않게 하도록 한다. (교재에 나온 답도 맞는 답이긴 하지만 썩 좋은 예는 아니다.)

```
그리고, Box라는 다음의 구조체를 고려해 보자.
```

```
struct Box
\mathcal{L}char maker[40];
  float height; // 높 이
  float width; // 너비
  float length; // 길이
  float volume; // \neq \equiv\cdot
```
위에서 작성한 템플릿과 Box 구조체를 가지고, Box 구조체 객체인 전달 인자 두 개를 참조로 받아서 그 중 부피가 더 큰 것의 참조를 리턴하는 템 플릿 특수화를 작성하라. 역시 전달 인자를 받을 때 const 참조로 받고, 리턴할 때 const 참조로 리턴한다.

4. 다시 위의 Box 구조체를 고려해 보자. 위 구조체의 참조를 받아서 각 멤 버의 값을 출력하는 showBox 함수를 작성하라. 참조로 받는 구조체의 내 용을 변경하지 않으므로 const 참조로 받는다.

그리고 Box 구조체의 참조를 받아서 부피, 즉 volume 멤버를 height\*width\*length 로 설정하는 setVolume 함수를 작성하라.

- 5. 다음 중 어떤 것을 디폴트 전달 인자로 처리할 수 있는지, 함수 오버로딩 으로 처리할 수 있는지, 또는 둘 다 가능하거나 둘 다 불가능한지에 대해 각각 결정하고 적당한 함수 원형을 작성하여라.
	- (a) mass (density, volume) 는 density 밀도와 volume 부피를 갖는 물 체의 질량을 리턴한다. 그리고 mass(density) 는 density 밀도와 1.0 세제곱미터의 부피를 갖는 물체의 질량을 리턴한다. 이 때 물리 량들은 모두 double 형이다.
	- (b) repeat(10, " 아무 이유 없 어")! 는 지정된 문자열을 10 번 반복해 서 출력한다. 그리고 repeat ("엠시 계의 쓰 레기") 는 지정된 문자 열을 5 번 반복해서 출력하다.
	- (c) average (3,6) 은 전달하는 두 int 형 값의 int 형 평균을 리턴한다. 그리고 average(3.0,6.0) 은 전달하는 두 double 형 값의 double 형 평균을 리턴한다.
	- (d) mangle ("You, 내 사인을 원학낙?") 는 리턴값을 char 변수로 대 입하느냐 char \* 변수로 대입하느냐에 따라서, 문자 'Y'를 리턴하 거나 무자열 "You, 네 사인을 위학낙?"를 지시하는 포인터를 리 터하다.
- 6. int 형의 배열의 첫 번째 원소를 지시하는 포인터, 그 배열의 끝 바로 다 음 원소를 지시하는 포인터, 하나의 int 형 값을 세 전달 인자로 취하여, 그 배열의 모든 원소를 세 번째 전달 인자인 int 형 값으로 설정하는 함 수를 작성하라.

그리고, double 형의 배열의 이름과 배열의 크기를 두 개의 전달 인자들 로 취하여, 그 배열에서 가장 큰 값을 리터하는 함수를 작성하라.

- 7. 다음 설명에 알맞는 함수 워형을 구성하라.
	- (a) igor 함수는 전달 인자가 없고 리턴 값도 없다.
	- (b) tofu 함수는 int 형 전달 인자를 취하며 float 형을 리턴한다.
	- (c) mpg 함수는 두 개의 double 형 전달 인자를 취하며 double 형을 리 턴한다.
	- (d) summation 함수는 long 형의 배열 이름과 그 배열의 크기를 전달 인 자로 취하며 long 형을 리턴한다.
	- (e) doctor 함수는 문자열 전달 인자를 취하되 그 내용은 변경하지 않으 며, double 형을 리턴한다.
	- (f) ofcourse 함수는 Boss 구조체를 전달 인자로 취하며 리턴 값이 없 다.
	- (g) plot 함수는 Map 구조체를 지시하는 포인터를 전달 인자로 취하며 문자열을 리턴한다.
- 8. 다음과 같은 프로그램이 있다고 가정하자.

#include <iostream> using namespace std;

```
int \text{main}()\sqrt{ }int ct1 = 0, ct2 = 0;
    char ch = \sqrt{0};
    while ((ch = cin.get())!=\n\left\{ \right.cout << ch;
      ct1++if (ch = 'math') ct2++;
      cout << ch;
    \mathcal{P}cout \langle\langle "ct1 = " \langle\langle ct1 \langle\langle ", ct2 = " \langle\langle ct2 \langle\langle endl;
    return 0;
   }
   이제 이 프로그램을 실행하고 다음과 같이 입력했다고 가정하면, 출력은
   어떻게 되겠는가? 입력은 버퍼를 경유한다고 가정하고 <ENTER>는 Enter
   키가 눌렸다는 뜻이다.
   Hi!<ENTER>
   Send $10 or $20 now!<FNTER>
9. 다음은 적법하 명령문인가? 틀리다면 틀린 이유는 무엇이며, 바르다면 어
   떠한 일을 수행하는가?
   int x = 0:
   x = (1,024);다음은 또 어떻게 되는가?
   int y;
   y = 1,024;10. 문자를 입력받을 때, cin >> ch 는 cin.get(ch) 또는 ch = cin.get()
   과 어떻게 다른가?
11. 코드 88에 해당하는 무자를 C++에서 출력하는 방법들 중 네가지를 보여
   라.
12. 양의 정수 하나를 입력하라고 사용자에게 요구하고, 입력받은 수만큼의
   int 형 원소를 가지는 동적 배열을 생성하는 코드를 작성하라.
13. 카운터 변수의 값을 매 주기마다 2배로 증가시켜서 1 2 4 8 16 32 64를
   출력하는 for 루프를 작성하라.
14. 물고기를 나타내는 구조체 선언은 다음과 같다.
   struct Fish
   \{char kind[20];
    int weight;
```

```
double length;
```

```
\mathcal{L}
```
이 구조체 형으로 동적 구조체 객체를 생성하고 그 구조체 객체의 kind 멤버의 값을 키보드로부터 받아들이는 코드를 작성하라. kind 멤버의 값 은 공백 문자를 가질 수 있다.

15. treacle은 10 개의 double 형 원소들을 가지는 배열이다. treacle의 첫 번째 원소를 가리키는 포인터를 정의하고, 그 포인터를 사용하여 treacle 배열의 첫번째 원소와 마지막 원소를 출력하라.